# Протокол взаимодействия OsonSMS

Версия документа 1.3

ООО "СОВРЕМЕННЫЕ ИНФОРМАЦИОННЫЕ ТЕХНОЛОГИИ"

## Оглавление

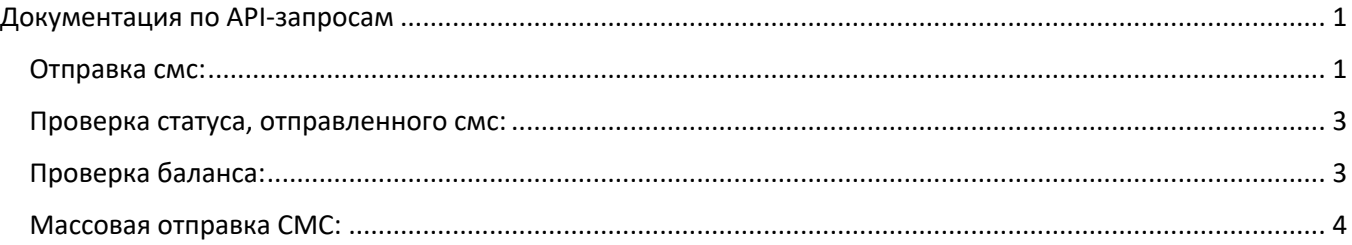

## Документация по API-запросам

<span id="page-1-0"></span>API-запросы отправляются по протоколу HTTP. Ответы генерируются в формате JSON. Используемая кодировка в запросах и ответах UTF-8. Таймаут на соединение и получение ответа равно 5 сек. При возникновении таймаута запрос можно отправлять заново (смс не будет отправлен 2 раза). Ниже информация по доступным API-запросам.

<span id="page-1-1"></span>Отправка смс:

#### HTTP-запрос: HTTP://server:port/sendsms\_v1.php HTTP-метод: GET

#### Переменные:

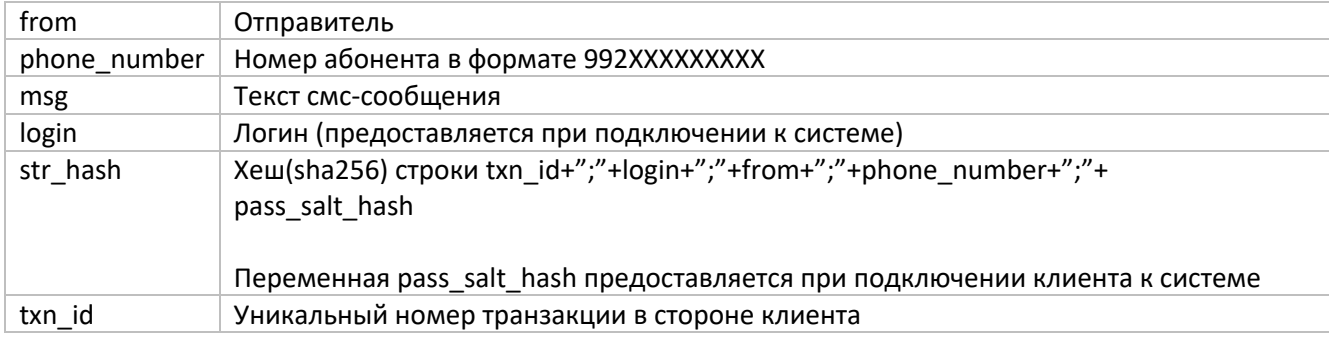

#### Возможные ответы:

OsonSM

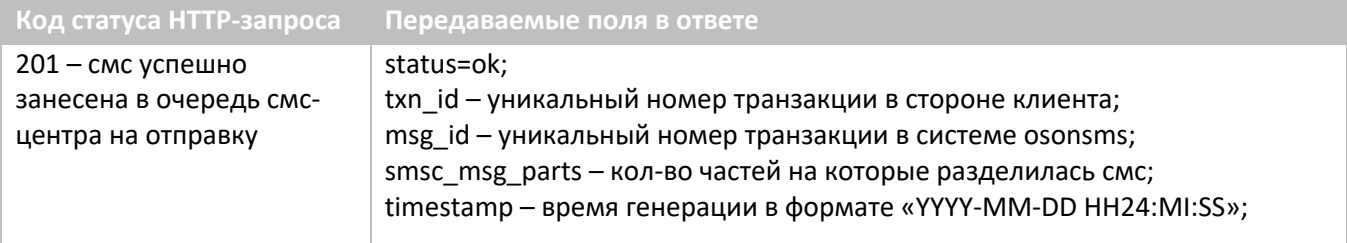

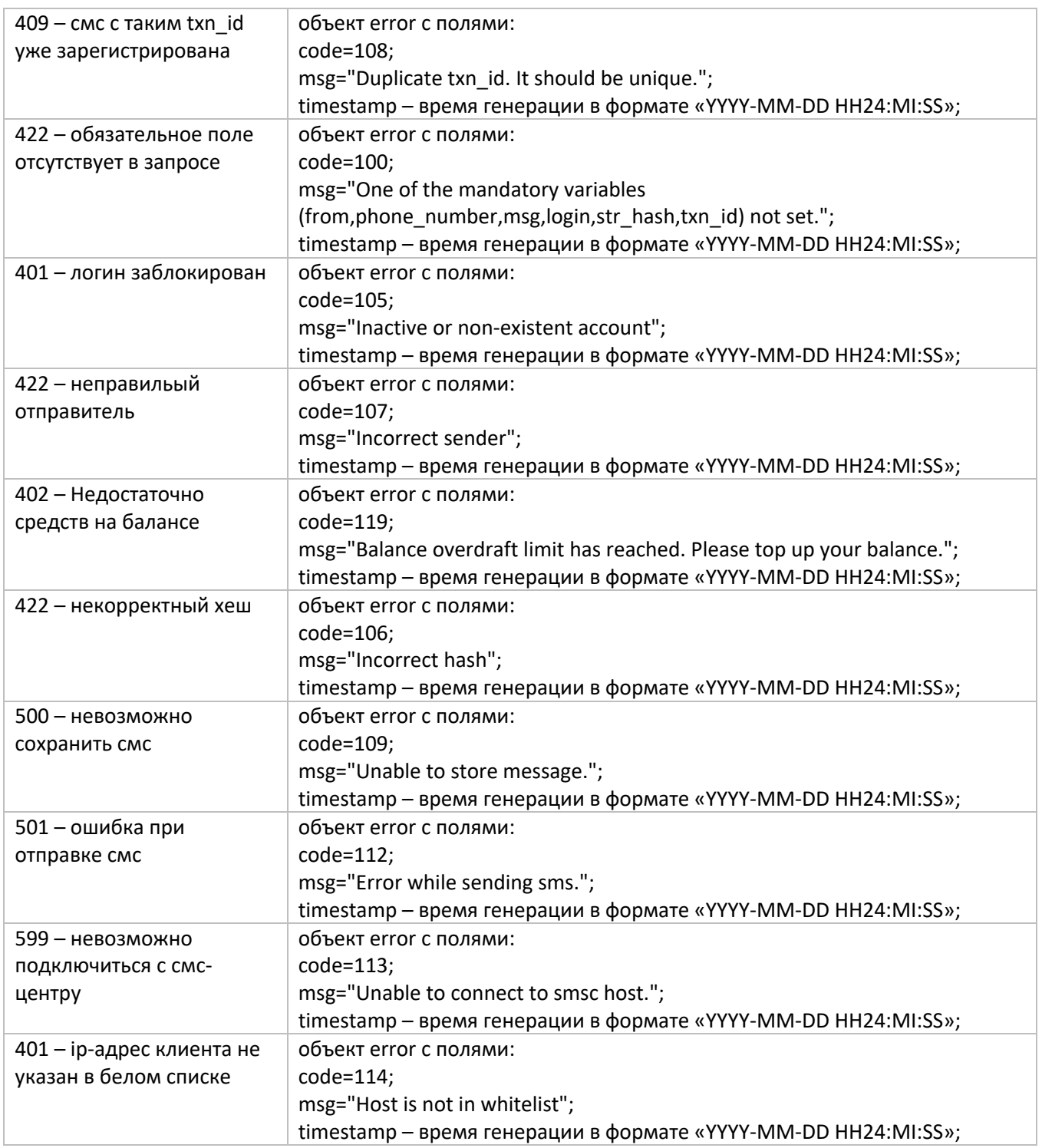

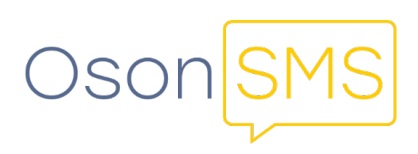

### <span id="page-3-0"></span>Проверка статуса, отправленного смс:

HTTP-запрос: HTTP://server:port/query\_sm.php НТТР-метод: GET Переменные:

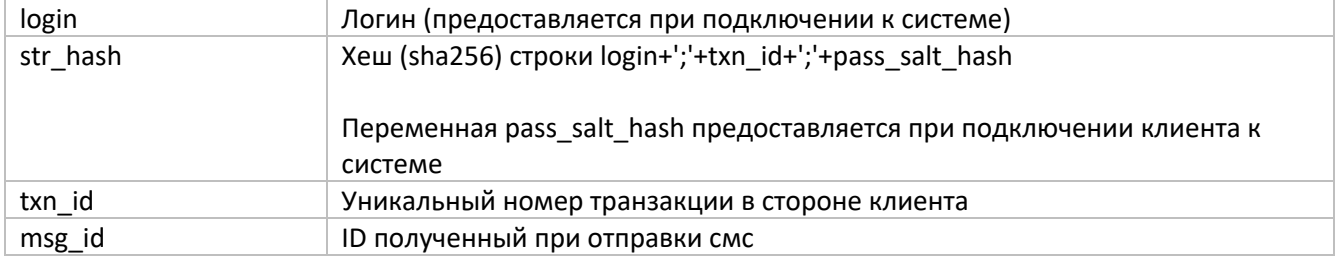

#### Возможные ответы:

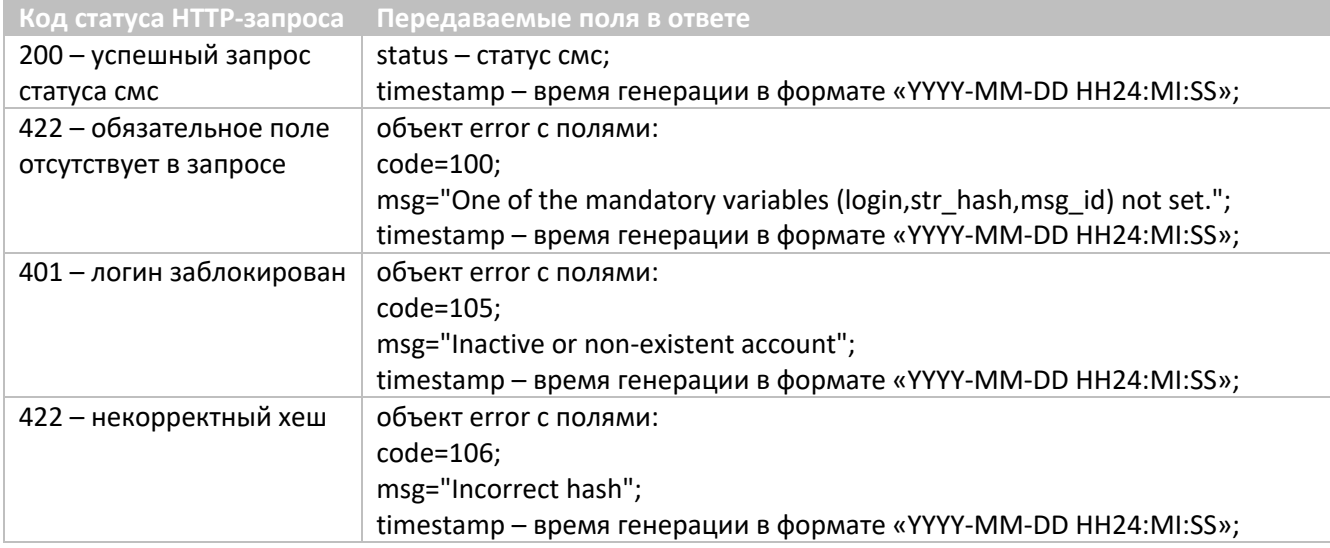

#### Возможные статусы СМС:

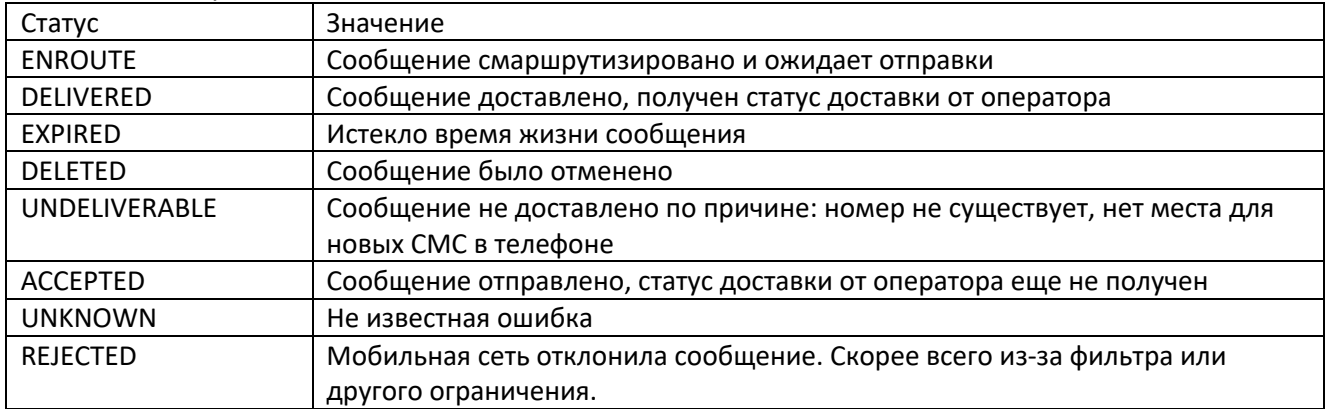

## <span id="page-3-1"></span>Проверка баланса:

HTTP-запрос: HTTP://server:port/check\_balance.php НТТР-метод: GET

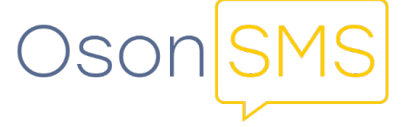

#### Переменные:

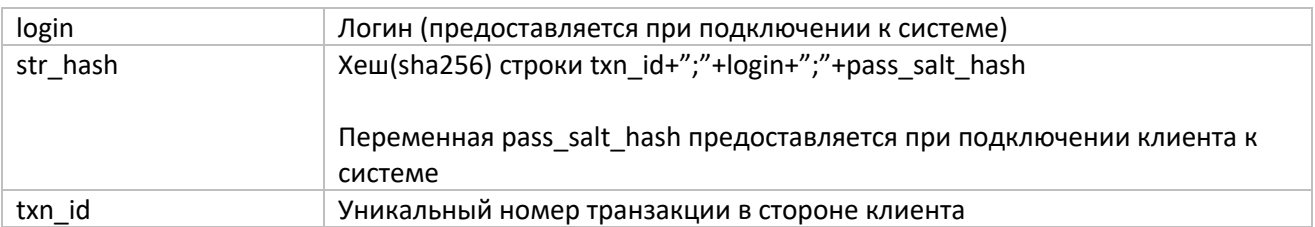

#### Возможные ответы:

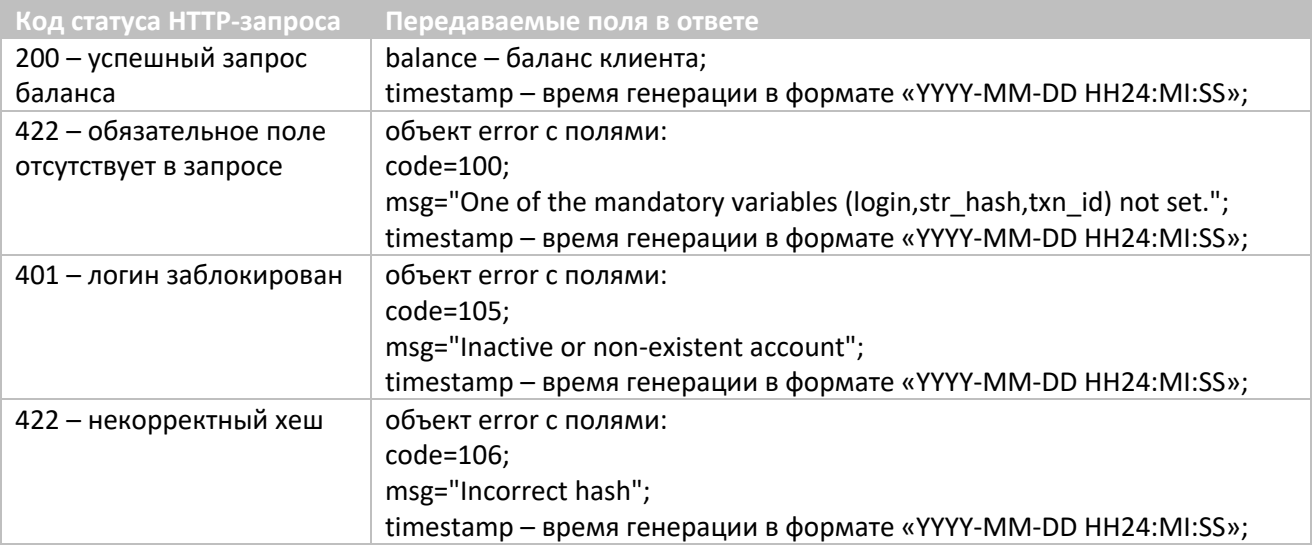

## <span id="page-4-0"></span>Массовая отправка СМС:

HTTP-запрос **с**: HTTPS://cab.osonsms.com/api/v1/bulk-sms/create HTTP-метод: POST Переменные:

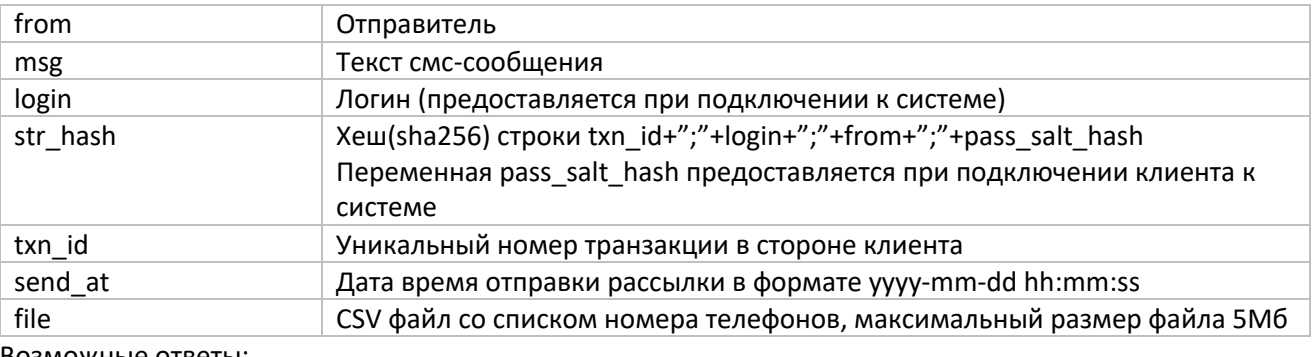

Возможные ответы:

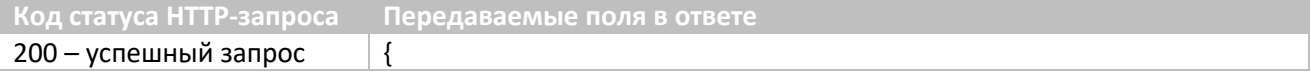

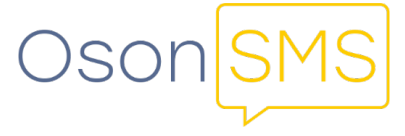

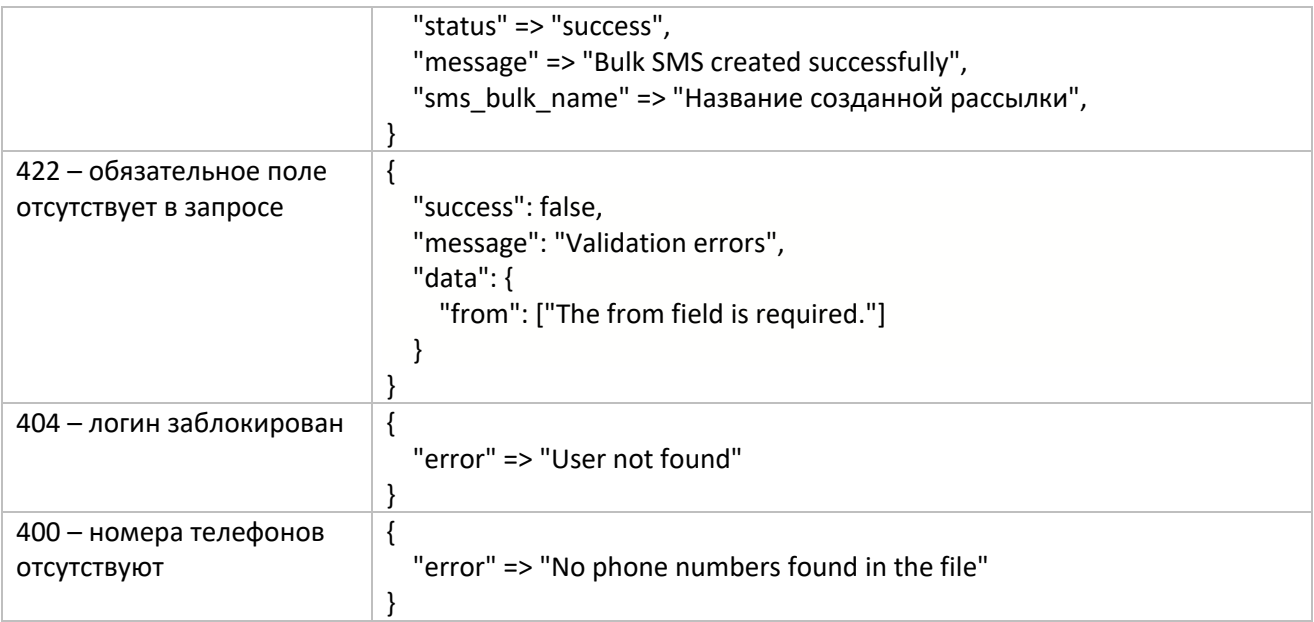

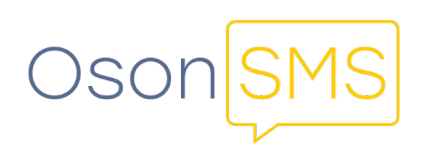